# Package 'NCSampling'

June 27, 2017

Type Package

Title Nearest Centroid (NC) Sampling

Version 1.0

Date 2017-06-26

Author GJ Melville

Maintainer Gavin Melville <gavin.melville@dpi.nsw.gov.au>

Imports yaImpute, lattice, randomForest

Description Provides functionality for performing Nearest Centroid (NC) Sampling. The NC sampling procedure was developed for forestry applications and selects plots for ground measurement so as to maximize the efficiency of imputation estimates. It uses multiple auxiliary variables and multivariate clustering to search for an optimal sample. Further details are given in Melville G. & Stone C. (2016) <doi:10.1080/00049158.2016.1218265>.

License GPL-2

NeedsCompilation no

Repository CRAN

Date/Publication 2017-06-27 06:14:25 UTC

# R topics documented:

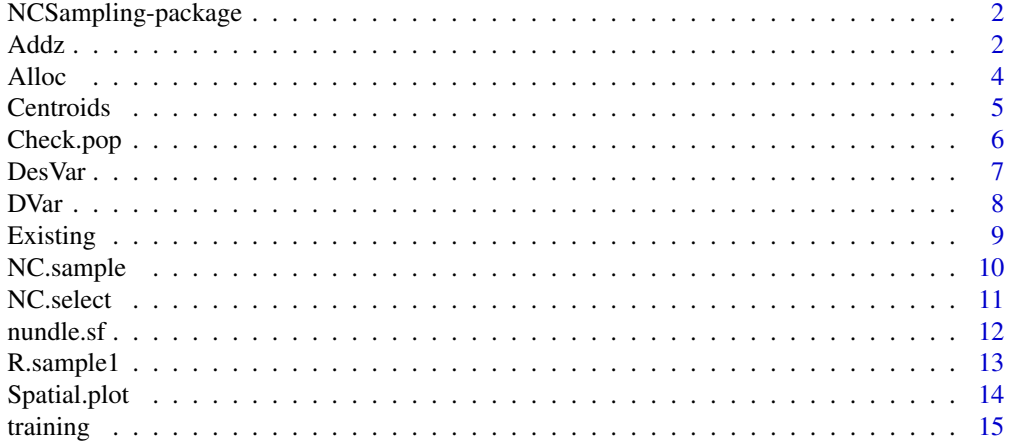

#### <span id="page-1-0"></span>**Index** [17](#page-16-0)

NCSampling-package *Nearest Centroid (NC) Sampling*

#### Description

Suite of functions to perform NC sampling. Used by forestry practitioners to select reference plots for imputation using remotely sensed data, for example aerial laser scanning (ALS) data.

#### Details

Package: NCSampling Type: Package Version: 1.0 Date: 2017-06-26 License: GPL-2

Depending on the application, the functions are usually called in the following order:- Check.pop - check population file for errors Alloc - allocate sample numbers to strata Existing - determine the virtual plots, in the target set, which are neighbours to pre-existing plots Alloc - re-allocate sample numbers to strata, taking into account pre-existing plots and their neighbours NC.sample - select reference plots from the candidate set, using the internal functions Centroids and NC.select. Spatial.plot - display the virtual plots, including the NC sample plots, as an x-y graph. DesVar - calculate approximate design variances for each stratum and for the whole population.

# Author(s)

G Melville Maintainer: <gavin.melville@dpi.nsw.gov.au>

#### References

G. Melville & C. Stone. (2016) Optimising nearest neighbour information - a simple, efficient sampling strategy for forestry plot imputation using remotely sensed data. Australian Forestry, 79:3, 217:228, DOI: 10.1080/00049158.2016.1218265.

Addz *Addz*

#### Description

Add variable/s to the population file which are good predictors of the variables/s of interest

#### <span id="page-2-0"></span> $\angle$ Addz  $\angle$  3

# Usage

Addz(popfile, training, yvars, xvars, pool)

# Arguments

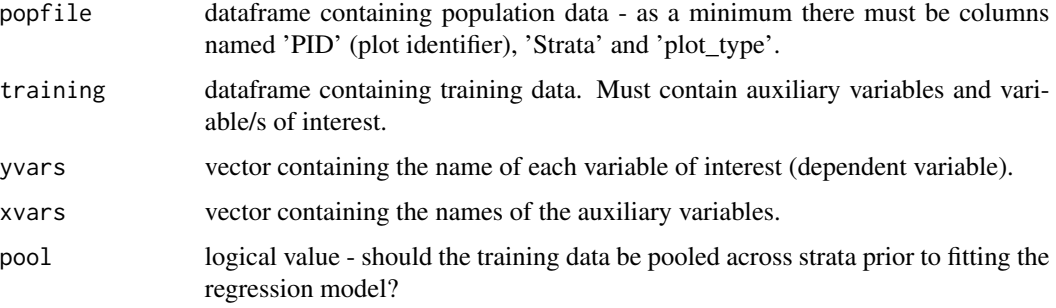

# Details

The predictor variable for the each variable of interest (dependent variable) is obtained by performing random forest regression on the training data using the designated auxiliary variables. The training data can be pooled across strata (pool=T), or fitted separately within each strata (the default). Not normally called directly.

# Value

A list with components:-

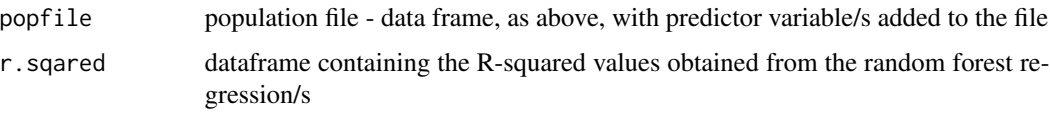

# Author(s)

G. Melville

# References

Random forest regression is performed using the randomForest package.

# See Also

```
DesVar, randomForest.
```
### Examples

## Addz(popfile, training, yvars, xvars)

<span id="page-3-0"></span>

Allocate sample among several strata, using proportional allocation. Inputs population file and total sample size. Outputs sample sizes for each stratum

# Usage

Alloc(popfile, ntotal)

# Arguments

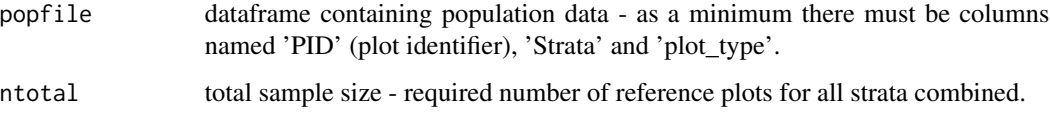

#### Details

Performs a proportional allocation, by calculating the required sample size for each stratum (i) using the formula  $n_i = n * N_i / N$ , where n is the sample size (number of reference plots) and N is the number of target plots.

# Value

A vector of sample sizes, one for each stratum in the population file.

# Author(s)

G. Melville

#### See Also

[Existing](#page-8-1) and [NC.sample](#page-9-1).

# Examples

```
popfile<-data.frame(PID=1:20, Strata=rep(c('A', 'B'),c(12,8)),
  plot_type=rep('B',20))
tot.samp<-6
Alloc(popfile, tot.samp)
```
<span id="page-4-0"></span>

Separates a single stratum of the population file into n clusters and finds the centroid of each cluster, where n is the sample size. Not intended to be called directly.

#### Usage

Centroids(popfile, nrefs, desvars, ctype, imax, nst)

### Arguments

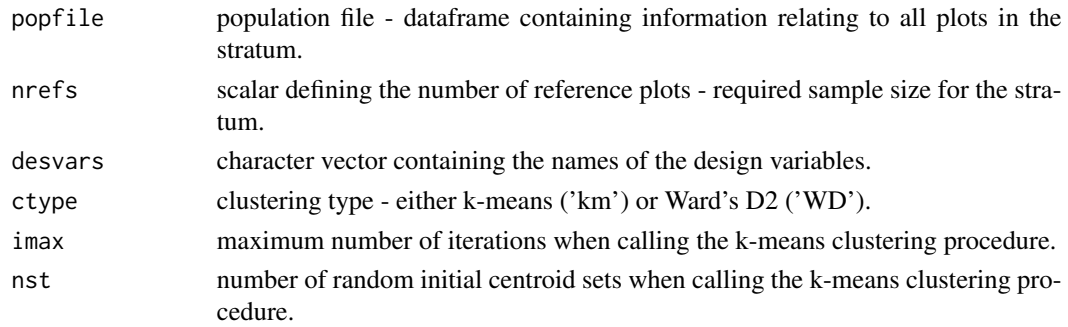

# Details

The virtual plots are partitioned so as to minimise the sums of squares of distances from plots to cluster centroids. This is done by using a multivariate clustering procedure such as k-means clustering (Hartigan & Wong, 1979) or Ward's D2 clustering (Murtagh & Legendre, 2013), using standardized design variables and a Euclidean distance metric.

### Value

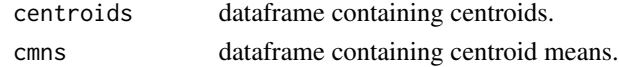

#### Author(s)

G Melville

#### References

Hartigan & Wong (1979) Algorithm AS 136: a K-means clustering algorithm. Applied Statistics 28, 100-108, DOI:10.2307/2346830.

Murtagh, M & Legendre, P. (2014) Ward's hierarchical agglomerative clustering method: which algorithms implement Ward's criterion? Journal of Classification, 31, 274-295, DOI: 10.1007/s00357- 014-9161-z.

# <span id="page-5-0"></span>See Also

[Existing,](#page-8-1) [NC.sample](#page-9-1) and kmeans.

# Examples

## Centroids(popfile, nrefs, desvars, ctype='km', imax=200, nst=20)

Check.pop *Check population file*

# Description

Carries out a range of checks on the population file to detect the most commonly encountered errors. Provides a barchart showing the population structure.

# Usage

```
Check.pop(popfile, desvars)
```
# Arguments

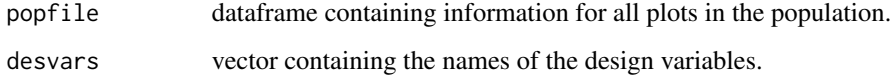

# Value

Reports on any errors found and produces a barchart.

# Author(s)

G. Melville

# See Also

[NC.sample](#page-9-1).

# Examples

## Check.pop(popfile, desvars)

<span id="page-6-1"></span><span id="page-6-0"></span>

For each stratum ,and for the population as a whole, approximate design variances are calculated.

# Usage

DesVar(popfile, nrefs, desvars, yvars, kvalue, B=1000, zvars=NULL,

training=NULL, xvars=NULL, pool=F)

# Arguments

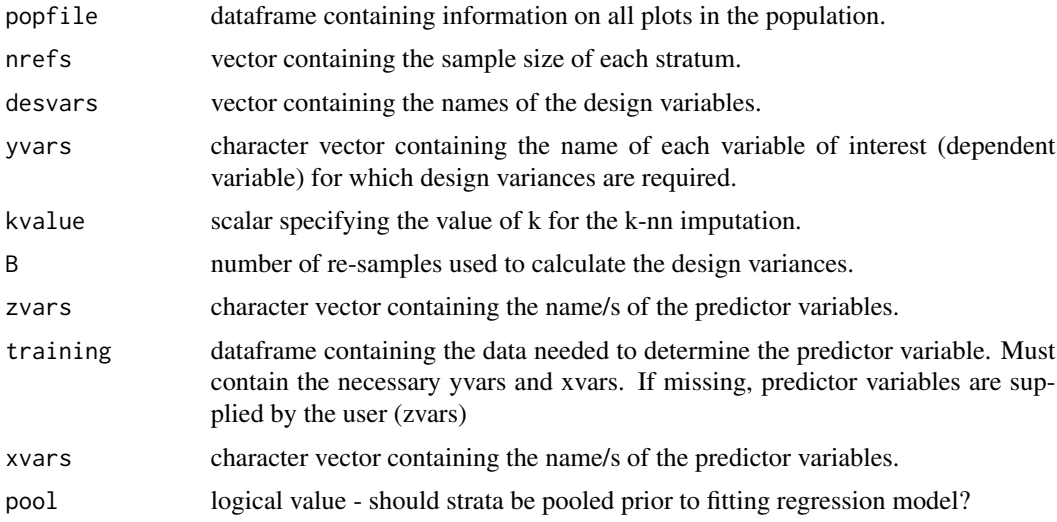

### Details

Approximate design variances are calculated using a re-sampling procedure in conjunction with a predictor variable. The predictor variable can be user-supplied or determined by the program using random forest regression based on a set of training data. The regression model can be fitted separately for each strata (pool=F), the default, or based on pooled training data with stratum included in the regression model as a factor.

# Value

A dataframe containing the design variances for each stratum and for the whole population.

# Author(s)

G. Melville

# See Also

[NC.sample](#page-9-1).

# Examples

```
## DesVar(popfile, nrefs, desvars, yvars, B=1000, zvars=NULL,
## training=NULL, xvars=NULL, pool=F)
```
### DVar *Design variances for single stratum.*

# Description

For a single stratum approximate design variances are calculated. Not intended to be called directly.

# Usage

DVar(popfile, nrefs, yvars, desvars, kvalue, B=1000)

# Arguments

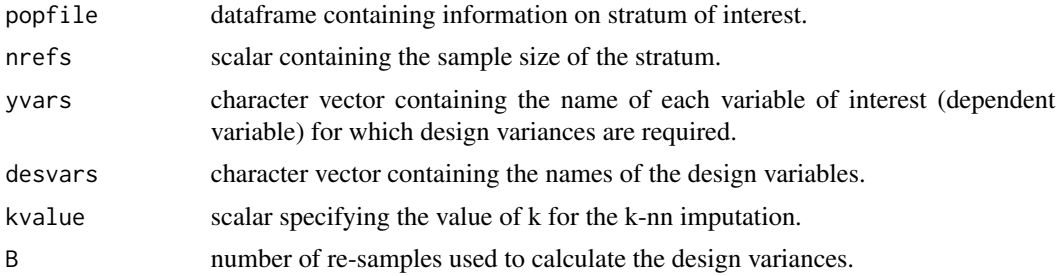

# Value

A dataframe containing the design variances for the stratum of interest. Data used to calculate these are also returned.

# Author(s)

G. Melville

# See Also

[NC.sample](#page-9-1), [DesVar](#page-6-1).

# Examples

```
## DesVar(popfile, nrefs, yvars, kvalue, desvars, B=1000)
```
<span id="page-7-0"></span>

<span id="page-8-1"></span><span id="page-8-0"></span>

Determines the plots which are close, in the auxiliary space, to the pre-existing plots.

# Usage

Existing(popfile, nrefs, desvars, draw.plot)

# Arguments

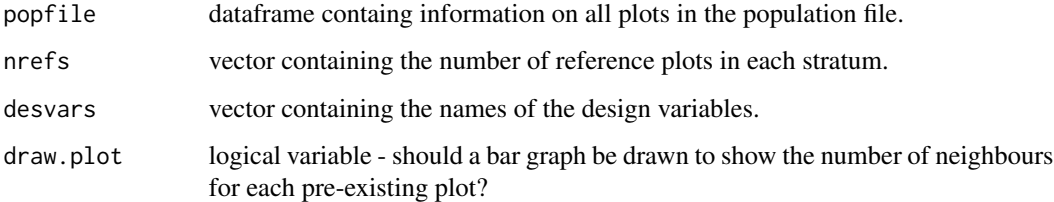

# Value

A list with components:-

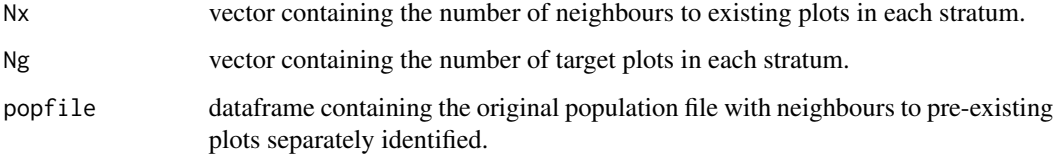

# Author(s)

G Melville.

# See Also

[NC.sample](#page-9-1).

# Examples

## Existing(popfile, nrefs, desvars, draw.plot=T)

<span id="page-9-1"></span><span id="page-9-0"></span>

Selects NC sample in multiple strata.

# Usage

```
NC.sample(popfile, nrefs, desvars, ctype, imax, nst)
```
# Arguments

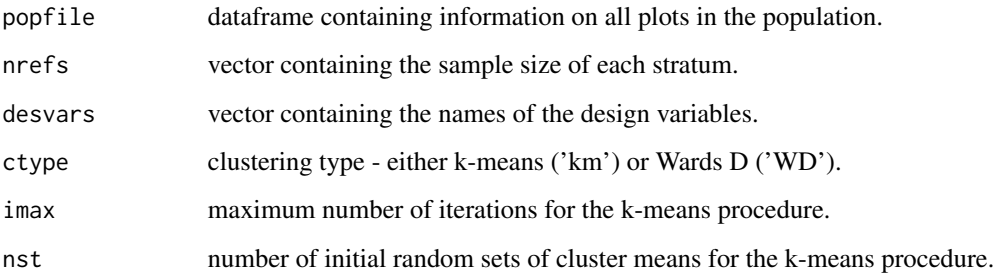

# Details

In each stratum the population of virtual plots is segregated into n clusters where n is the stratum sample size (number of reference plots). The virtual plots are partitioned so as to minimise the sums of squares of distances from plots to cluster centroids. This is achieved by using a multivariate clustering procedure such as k-means clustering (Hartigan & Wong, 1979) or Ward's D clustering (Murtagh & Legendre, 2013), using standardized design variables and a Euclidean distance metric. Following determination of the cluster centroids, the virtual plot, in the candidate set, closest to each centroid is selected as a reference plot.

# Value

A list with components:-

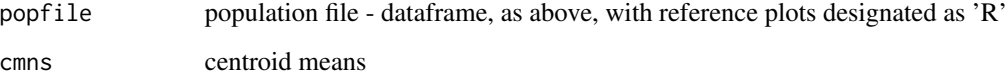

# Author(s)

G. Melville

#### <span id="page-10-0"></span>NC.select 11

# References

G. Melville & C. Stone. (2016) Optimising nearest neighbour information - a simple, efficient sampling strategy for forestry plot imputation using remotely sensed data. Australian Forestry, 79:3, 217:228, DOI: 10.1080/00049158.2016.1218265.

Hartigan & Wong (1979) Algorithm AS 136: a K-means clustering algorithm. Applied Statistics 28, 100-108, DOI:10.2307/2346830.

Murtagh, M & Legendre, P. (2013) Ward's hierarchical agglomerative clustering method: Which algorithms implement Ward's criterion? Journal of Classification.

#### See Also

See also NC. sample.

# Examples

## NC.sample(popfile, nrefs, desvars, ctype='km', imax=200, nst=20)

NC.select *Nearest Centroid (NC) Plot Selection*

# Description

Select the reference plots closest, in the auxiliary space, to the target plot centroids. Not intended to be called directly.

#### Usage

NC.select(popfile, nrefs, desvars, centroids)

### Arguments

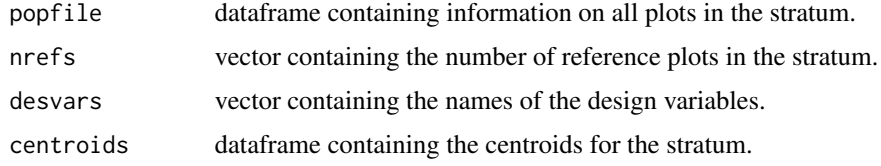

### Value

A list with components:-

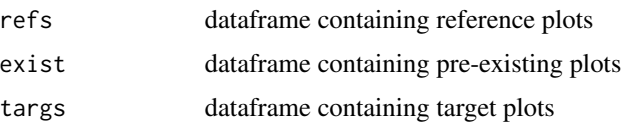

# <span id="page-11-0"></span>Author(s)

G. Melville

# See Also

[NC.sample](#page-9-1).

# Examples

## NC.select(popfile, nrefs, desvars, centroids)

nundle.sf *Nundle State Forest LiDAR data*

# Description

LiDAR data from two strata acquired by over-flying the Nundle State Forest (SF), NSW, Australia in 2011

# Usage

data(nundle.sf)

# Format

A data frame with 2068 observations on the following 12 variables.

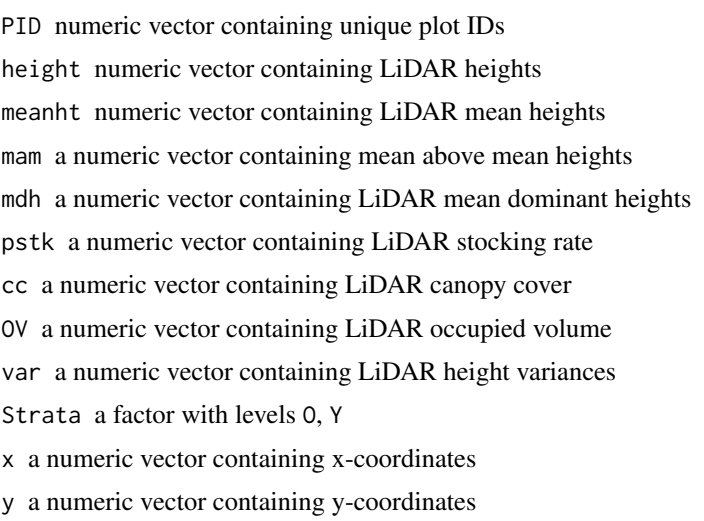

# Details

The LiDAR variables were calculated as outlined in Turner et al. (2011).

# <span id="page-12-0"></span>R.sample1 13

#### Source

Forestry Corporation of NSW

#### References

Melville G, Stone C, Turner R (2015). Application of LiDAR data to maximize the efficiency of inventory plots in softwood plantations. New Zealand Journal of Forestry Science, 45:9,1-16. doi:10.1186/s40490-015-0038-7.

Stone C, Penman T, Turner R (2011). Determining an optimal model for processing lidar data at the plot level: results for a Pinus radiata plantation in New SouthWales, Australia. New Zealand Journal of Forestry Science, 41, 191-205.

Turner R, Kathuria A, Stone C (2011). Building a case for lidar-derived structure stratification for Australian softwood plantations. In Proceedings of the SilviLaser 2011 conference, Hobart, Tasmania, Australia.

#### Examples

data(nundle.sf)

R.sample1 *Random sample.*

#### Description

Selects random sample in a single stratum.

## Usage

R.sample1(popfile, nrefs)

# Arguments

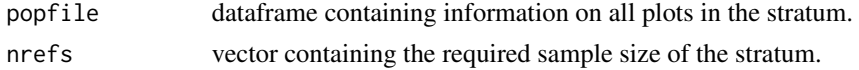

# Details

A random sample of virtual plots is selected from the candidate set in the stratum of interest.

#### Value

A list with components:-

popfile population file - dataframe, as above, with plot type of reference plots set to 'R'

# Author(s)

G. Melville

# <span id="page-13-0"></span>See Also

[NC.sample](#page-9-1).

# Examples

```
## R.sample1(popfile, nrefs)
```
Spatial.plot *Spatial Plot*

# Description

Spatial (x-y) graph of candidate plots, target plots, pre-existing plots, reference plots and neighbours to pre-existing plots.

# Usage

```
Spatial.plot(popfile, sampfile)
```
# Arguments

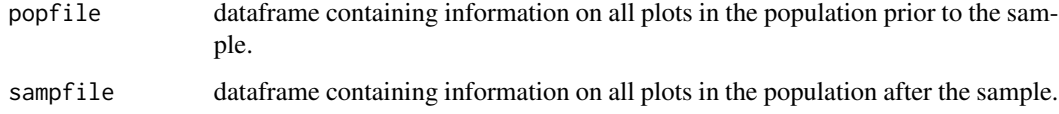

# Value

Draws an x-y plot showing the location of different plots in each stratum.

# Author(s)

G. Melville

# See Also

See also [NC.sample](#page-9-1).

# Examples

## Spatial.plot(popfile, sampfile)

<span id="page-14-0"></span>

Contains LiDAR data for 200 plots from two strata acquired by over-flying the Nundle State Forest (SF), NSW, Australia in 2011

### Usage

data(training)

#### Format

A data frame with 200 observations on the following 10 variables.

OV a numeric vector containing LiDAR occupied volume

height numeric vector containing LiDAR heights

cc a numeric vector containing LiDAR canopy cover

pstk a numeric vector containing LiDAR stocking rate

var a numeric vector containing LiDAR height variances

x a numeric vector containing x-coordinates

y a numeric vector containing y-coordinates

Strata a factor with levels O Y

PID numeric vector containing unique plot IDs

plot\_type a factor with levels B C T

### Details

The LiDAR variables were calculated as outlined in Turner et al. (2011).

# Source

Forestry Corporation of NSW

# References

Melville G, Stone C, Turner R (2015). Application of LiDAR data to maximize the efficiency of inventory plots in softwood plantations. New Zealand Journal of Forestry Science, 45:9,1-16. doi:10.1186/s40490-015-0038-7.

Stone C, Penman T, Turner R (2011). Determining an optimal model for processing lidar data at the plot level: results for a Pinus radiata plantation in New SouthWales, Australia. New Zealand Journal of Forestry Science, 41, 191-205.

Turner R, Kathuria A, Stone C (2011). Building a case for lidar-derived structure stratification for Australian softwood plantations. In Proceedings of the SilviLaser 2011 conference, Hobart, Tasmania, Australia.

16 training the state of the state of the state of the state of the state of the state of the state of the state of the state of the state of the state of the state of the state of the state of the state of the state of th

# Examples

data(training)

# <span id="page-16-0"></span>Index

∗Topic datasets nundle.sf, [12](#page-11-0) training, [15](#page-14-0) ∗Topic package NCSampling-package, [2](#page-1-0) Addz, [2](#page-1-0) Alloc, [4](#page-3-0) Centroids, [5](#page-4-0) Check.pop, [6](#page-5-0) DesVar, *[3](#page-2-0)*, [7,](#page-6-0) *[8](#page-7-0)* DVar, [8](#page-7-0) Existing, *[4](#page-3-0)*, *[6](#page-5-0)*, [9](#page-8-0) NC.sample, *[4](#page-3-0)*, *[6](#page-5-0)*, *[8,](#page-7-0) [9](#page-8-0)*, [10,](#page-9-0) *[11,](#page-10-0) [12](#page-11-0)*, *[14](#page-13-0)* NC.select, [11](#page-10-0) NCSampling *(*NCSampling-package*)*, [2](#page-1-0) NCSampling-package, [2](#page-1-0) nundle.sf, [12](#page-11-0) R.sample1, [13](#page-12-0) Spatial.plot, [14](#page-13-0) training, [15](#page-14-0)